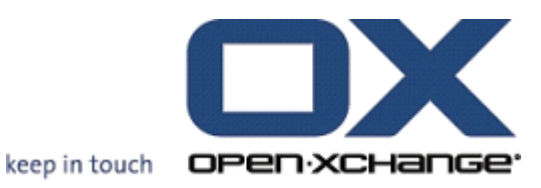

# **Connector for Microsoft Outlook**

**boo ooo** 

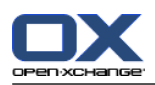

### **Connector for Microsoft Outlook:**

#### , 17. 3 2015 7.6.2

ODOO © 2006-2015 OPEN-XCHANGE Inc., ODOOOOOOOOOOO Open-Xchange Inc. 0000000000, 00 Open-Xchange Inc. Open-Xchange Inc. URL <documentation@open-xchange.com>

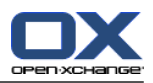

## $\square$ <br> $\square$

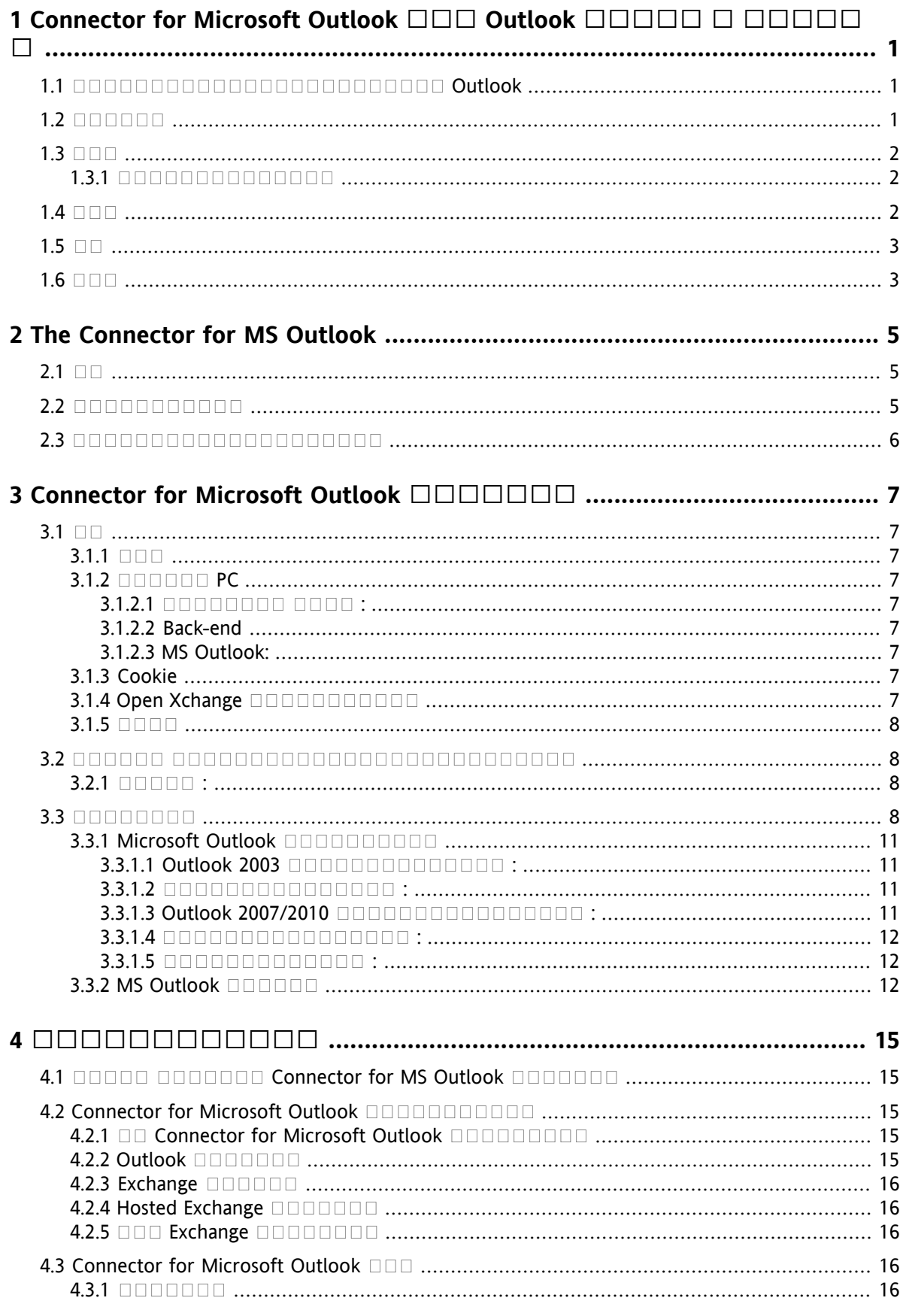

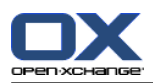

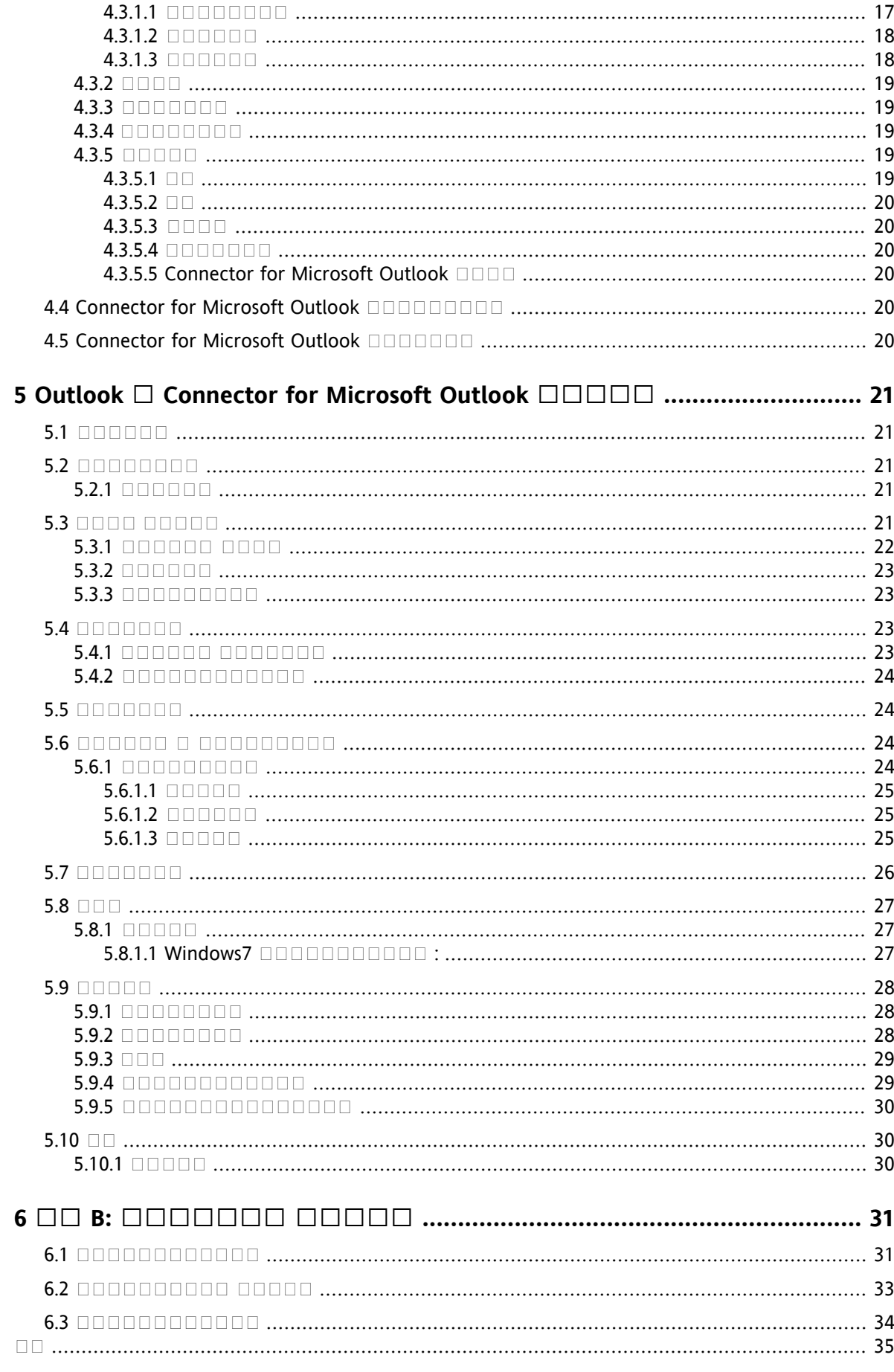

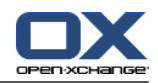

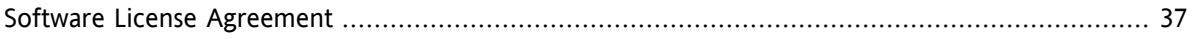

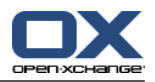

## <span id="page-6-0"></span>**1 Connector for Microsoft Outlook Outlook**

<span id="page-6-4"></span>Personal Information Management Suite (PIM) MS Outlook MS Outlook Open-Xchange MS Outlook Open-Xchange 

<span id="page-6-5"></span><span id="page-6-3"></span>Open-Xchange nnn.

Open-Xchange MS Outlook MozillaFirefoxIESafari Chrome 0000000000000**PDA**000000000000000

<span id="page-6-1"></span>Open-Xchange Open-Xchange

### **1.1. Outlook**

<span id="page-6-2"></span>Connector for Microsoft Outlook **ODOpen-Xchange <b>ODOOOOOOOOOOOOOOOOOOOOOOOOOOOOOOO**Open-Xchange Outlook Connector for Microsoft Outlook nonnonnonnonnon nonnonnonnonnonnon

### **1.2.**

Connector for Microsoft Outlook **DODDDDDDDD DODDDDD Open-Xchange** DODDDDDDDD OD OUDDOODDOOUtlookDOOD OXtender2 DOODDOODDOODDOODDOODDOOMicorosft Ouflook **DOODDOODDOO Outlook** DOODDOODDOODDO "Folder List" QOODDOODDOODDOOD The Connector for Microsoft Outlook Open-Xchange nnnnn:

 $\Box \Box \Box$  $\Box \Box \Box$  $\Box$  $\Box$  $\Box$ **DOD** 

 "Folder" Outlook Open-Xchange Department Control Control Control Open-Xchange Department 0000000000:

  $\Box$  $\Box$ 

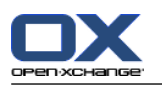

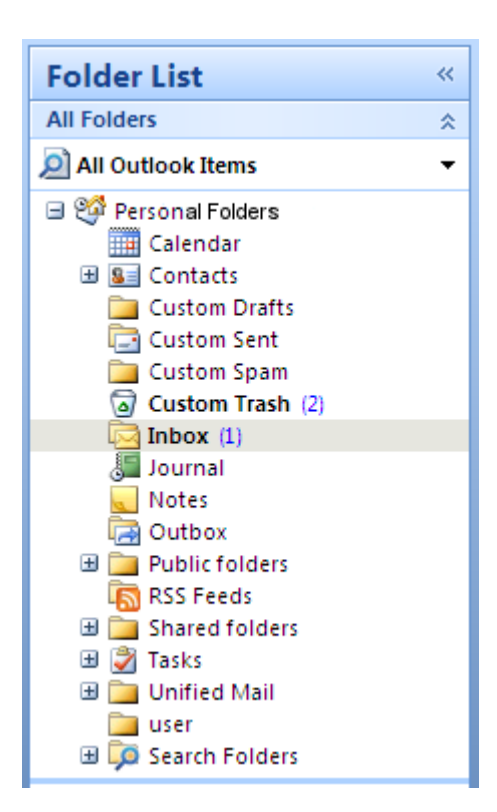

#### <span id="page-7-0"></span>*1.1 Open-Xchange Outlook*

### **1.3.**

<span id="page-7-1"></span>OUDDOODDOODDOODDOOD Outlook DOODDOODDOODDOODDOOD Microsoft Exchange 

### **1.3.1.**

Open-Xchange :

Outlook

<u>nnnnnnnn</u> ann ann ann ann an t

<span id="page-7-2"></span> $0000000000$ 

0000000000000

<span id="page-7-3"></span>000000000000000000  $\begin{array}{c} \rule{0pt}{2.5mm} \rule{0pt}{2.5mm} \rule{0$ 

### **1.4.**

<u>Outlook Character Cuttook Character Character Character Character Character Character Character Character Character Character Character Character Character Character Character Character Character Character Character Chara</u> Open-Xchange nnnnnnn

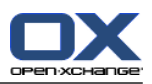

## <span id="page-8-2"></span><span id="page-8-0"></span>**1.5.**

<span id="page-8-1"></span> Outlook 0000000

## **1.6.**

Open-Xchange Outlook OUTLOOK OUTLOOK AND DEVELOPED AND DESCRIPTION OF THE CONTROL OF A CONTROL OF THE CONTROL OF THE CONTROL OF THE 

 $\mathbf{I}$ 

 

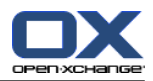

## <span id="page-10-1"></span><span id="page-10-0"></span>**2 The Connector for MS Outlook**

### **2.1.**

Connector for Microsoft Outlook **DOODOOON-Xchange <b>BOODOODOODOOOOOOO** Microsoft Outlook Microsoft Exchange Open-Xchange 0000000000000000000

<span id="page-10-2"></span>Connector for Microsoft Outlook Outlook Open-Xchange Outlook Connector for Microsoft Outlook Outlook OD Open-Xchange DODDOODDOODDOODDOODDOODOOD

### **2.2.**

▪ □□□

<u>nnnnnnnnnnnnnnn</u> nnnnnnnnnnn 

**DOODOOOOO** 

 Open-Xchange 0000000000000000 OPEN-Xchange DEDEDEDEDED DOODDEDEDED

 $\Box$ 

000000000000000 00000000000000000 

 $\blacksquare$ 

SMTP/IMAP/POP3 **DODITION** nnnnnnn

 $\blacksquare$ 

 Open-Xchange

- Outlook nnnnnnnn
- □□□□□□□□□
- ()
- $\blacksquare$  HTTPS  $\sqcap \sqcap \sqcap \sqcap \sqcap \sqcap \sqcap \sqcap$
- 00000000000 00000000000000000000

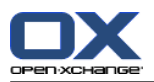

<span id="page-11-0"></span>▪

### **2.3.**

- \*
- GOOOOOOOOOOOOOOHTTPS
- Outlook 97 □□□□□
- $\blacksquare$  Windows 95, 98, NT
- 000000000 00000000000
- Outlook rtf Open-Xchange  $\Box \Box$ \*
- Connector 1 for MS Outlook
- <u>▪ 000000000000000</u> <del></del>
- $\bullet$   $\Box$
- $\bullet$  000000000000000 \*
- \*
- $\bullet$  0000000000000  $\ast$
- <u>▪ 00000000000000000000000000000000</u>
- $\begin{tabular}{ll} \bf & \color{red}{\color{blue}{\color{black} \bf \color{blue}{\color{black} \bf \color{blue}{\color{$
- $\bullet$   $\Box$
- $\begin{tabular}{ll} \bf \end{tabular} \begin{tabular}{ll} \bf \end{tabular} \begin{tabular}{ll} \bf \end{tabular} \begin{tabular}{ll} \bf \end{tabular} \begin{tabular}{ll} \bf \end{tabular} \end{tabular} \begin{tabular}{ll} \bf \end{tabular} \begin{tabular}{ll} \bf \end{tabular} \begin{tabular}{ll} \bf \end{tabular} \end{tabular} \begin{tabular}{ll} \bf \end{tabular} \begin{tabular}{ll} \bf \end{tabular} \end{tabular} \begin{tabular}{ll} \bf \end{tabular} \begin{tabular}{ll} \bf \end{tab$
- $\textcolor{red}{\bullet} \textcolor{red}{\bullet} \textcolor{$

Connector 1 for MS Outlook DODDODDODDODDConnector 2 for MS Outlook DODDODDODDODDD **nnge:** 

- 1. Connector 2 **QQQ PST QQQQQQQ Connector 1 PST QQQQQQQQQ**
- **2.** Connector 2 **DOOD CONCORDINATION**
- **3.** PST  $\Box$  Connector 2  $\Box$  Connector 1  $\P$
- **4.** Connector 1 PST

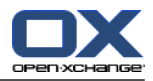

## <span id="page-12-1"></span><span id="page-12-0"></span>**3 Connector for Microsoft Outlook**

### <span id="page-12-9"></span>**3.1.**

<span id="page-12-2"></span>Connector for Microsoft Outlook 0000:

### <span id="page-12-11"></span>**3.1.1.**

<span id="page-12-3"></span>Open-Xchange  $\square \square \square 6 \square \square \square \square 6.18 \square \square$ 

### <span id="page-12-4"></span>**3.1.2.**  $\Box$  $\Box$  $\Box$  $\Box$  $\Box$  $\Box$  **PC**

### **3.1.2.1. :**

<span id="page-12-5"></span>Windows Vista Windows 7 Windows 8 Windows Terminal Server 2003

#### <span id="page-12-6"></span>**3.1.2.2. Back-end**

<u>OLONO NORDONOONOONOONOONOONOONOONOONOONOONOO OLOX QAQAQ</u>  $\Box \Box \Box \Box$ 

#### **3.1.2.3. MS Outlook:**

MS Outlook 2007 BEBERLAND MS Outlook 2010 BERTHELL MS Outlook 2013 **DEBOO DE** 

Office 2010 **DODDOODDOODDOOD DOO DODDOODDOODDOODDO VMware D Parallels Desktop** MS Outlook

<span id="page-12-10"></span><span id="page-12-7"></span>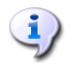

 Outlook 2007  $\begin{array}{c} \rule{0pt}{2.5mm} \rule{0pt}{2.5mm} \rule{0$ 

### <span id="page-12-8"></span>**3.1.3. Cookie**

<span id="page-12-12"></span>Internet Explorer Cookie nnnnnnnnnn

### **3.1.4. Open Xchange**

Open-Xchange

IP OOOO OOOO Open-Xchange Server OOOO

Open-Xchange

nnnnn

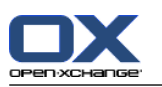

### <span id="page-13-4"></span><span id="page-13-0"></span>**3.1.5.**

<span id="page-13-1"></span> Connector2 Windows Outlook Connector for Microsoft Outlook Outlook  $\Box \Box \Box$ 

## <span id="page-13-5"></span>**3.2.**

<span id="page-13-2"></span>Connector for Microsoft Outlook Outlook :

## <span id="page-13-6"></span>**3.2.1.** □□□□□:

<span id="page-13-3"></span>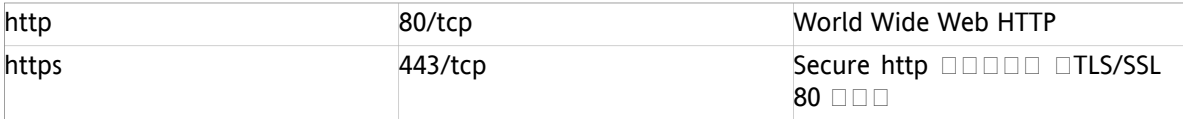

## <span id="page-13-7"></span>**3.3.**

.exe PC Connector for Microsoft Outlook  $\Box \Box \Box \Box$ 

#### 2 for Microsoft Outlook \_v7.0\_en-us.exe

ONDO Connector for Microsoft Outlook **DO CONNOCTO CONNO** 

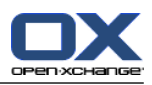

- 1. 000000000
	- .exe
- 2. 0000000000
	- a. 0000000000000000

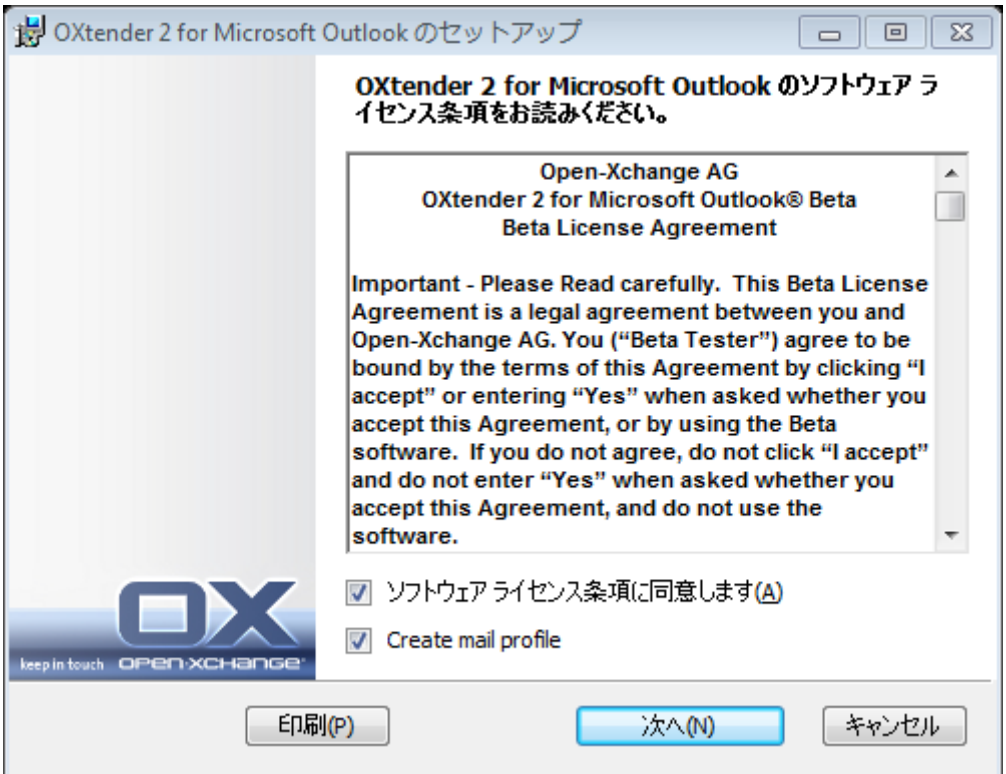

- b.
- c. **create mail profile** 00000000000
- d. 0000000000000
- 3.
	- a. /usmjson

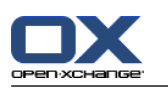

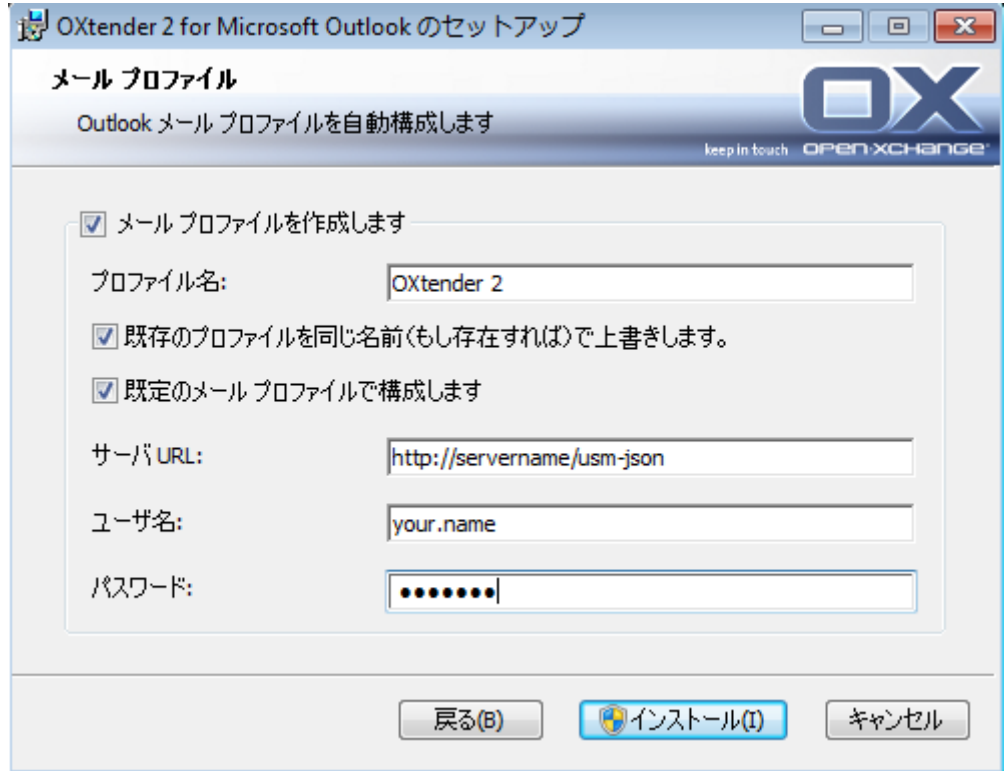

#### **b.** 0000000000000000

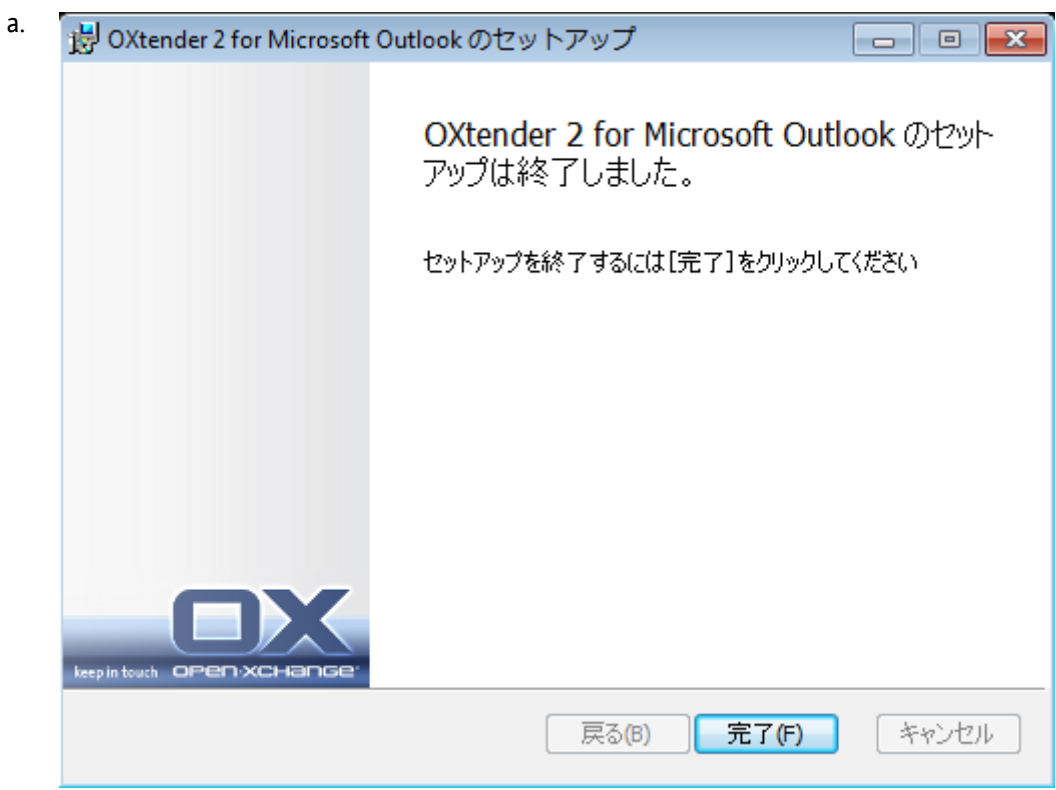

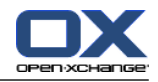

b. Connector for Microsoft Outlook nnnnnn

### <span id="page-16-4"></span><span id="page-16-0"></span>**3.3.1. Microsoft Outlook**

Microsoft Outlook Microsoft Exchange **DOODDOODDOODDOO Connector for Microsoft Outlook** 0000000000000000000000

<span id="page-16-1"></span> Exchange 000000000000

#### **3.3.1.1. Outlook 2003 :**

- **1.**
- **2.** Windows
- **3.**
- **4.**
- **5. - OXtender2**
- **6.** <u>Bandardanan bandar 1999 Carl Bandardanan bandar 1999 Carl Bandardan Bandar 1999 Carl Bandar 1999 Carl Bandar 1999 Carl Bandar 1999 Carl Bandar 1999 Carl Bandar 1999 Carl Bandar 1999 Carl Bandar 1999</u>
- **7.**
- <span id="page-16-2"></span>**8.** Denom and a contract a contract of the set of the set of the set of the set of the set of the set of the set of the set of the set of the set of the set of the set of the set of the set of the set of the set of the se
- **9.**

#### **3.3.1.2. :**

- **1.**
- **2.**
- **3.**
- <span id="page-16-3"></span>**4.** OXTENDER2
- **5.** /usm-json URL nnnnn.

#### **3.3.1.3. Outlook 2007/2010 :**

- **1.** 0000 <u>nonon000000000</u> nononononono
- **2.** Windows
- **3.**
- **4.**
- **5. - OXtender2**
- **6.**

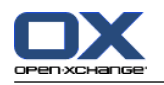

- **7.**
- **8.** 000000000000000000000000
- <span id="page-17-0"></span>**9.**

### **3.3.1.4. :**

- **1.**
- **2.**
- **3.** Connector
- **4.**
- <span id="page-17-1"></span>**5.** /usm-json  $\Box$  $\Box$

### **3.3.1.5. :**

- **1.**
- **2.**
- <span id="page-17-2"></span>**3.**
- <span id="page-17-3"></span>**4. OK**

### **3.3.2. MS Outlook**

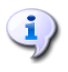

 Connector 2 for MS Outlook 0000000000

Microsoft Outlook

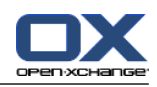

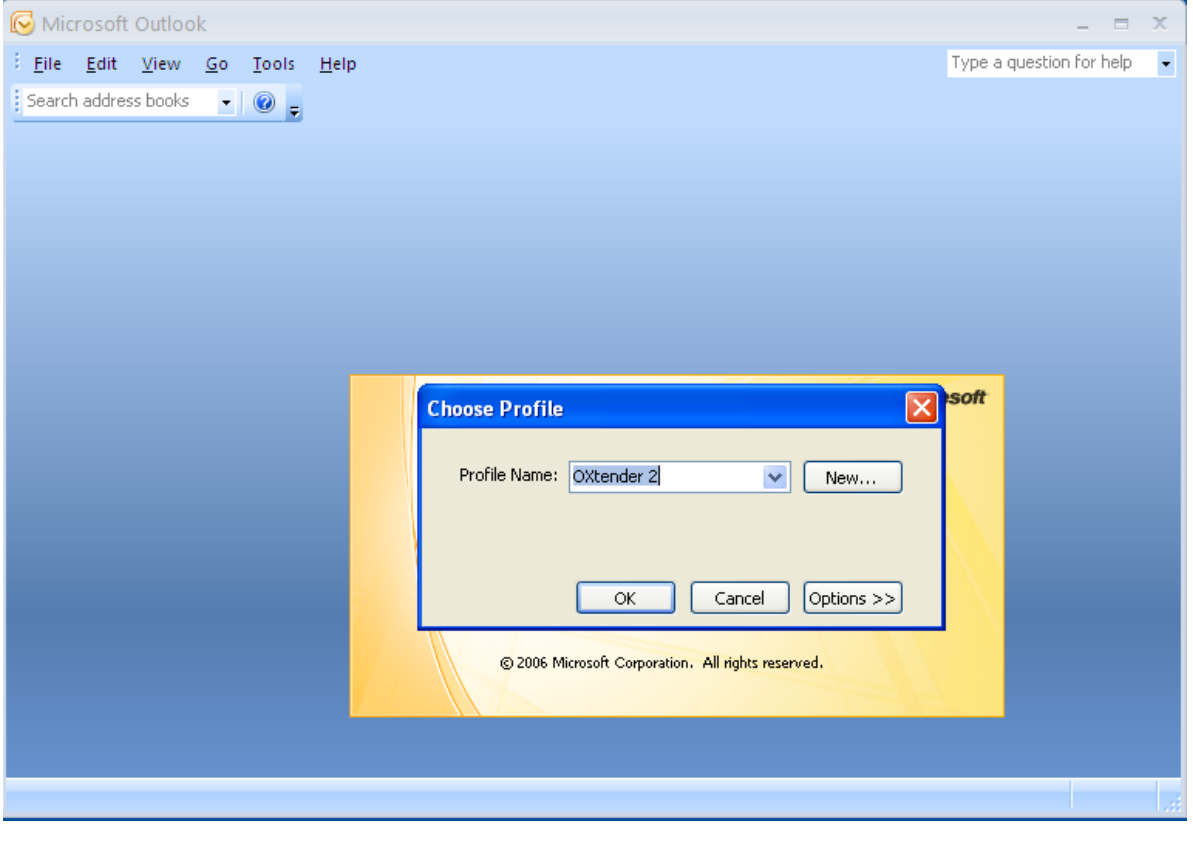

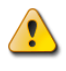

 wins 

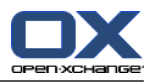

## <span id="page-20-1"></span><span id="page-20-0"></span>**4**

### **4.1.**  $\Box \Box \Box \Box \Box \Box \Box \Box \Box \Box \Box \Box \Box \Box$  **Connector for MS Outlook**  $\Box \Box \Box \Box \Box \Box \Box$  $\Box$

OCONOCOLOOCOOCOOCOOCOOCOOCOOCOOCOOCOOKCO for MS Outlook DOOO Windows .

**DODDDO PC** DODDDDDDDDDDDDDDDDDDDDDDDDDDDDD Connector for MS Outlook Open-Xchange Docontonononononononononononononono **DOODOO** 

<span id="page-20-2"></span> Open-Xchange OPEN-Xchange DOPENDED OPEN-Xchange DOPENDED DESCRIPTION OPEN-Xchange DOPENDED  $\Box$ 

### **4.2. Connector for Microsoft Outlook**

Connector for Microsoft Outlook

<span id="page-20-3"></span>nnnnnn Outlook **DOODDOO** Exchange **DODDDDD** Hosted Exchange () **Exchange Exchange** 

### **4.2.1. Connector for Microsoft Outlook**

Open-Xchange Connector for Microsoft Outlook :

- <span id="page-20-4"></span>**1.**
- **2.** Microsoft Outlook

**DOO Connector for Microsoft Outlook DOODDOODDOODDOODOO : smtpDimap DOO OOOOOO** 

### **4.2.2. Outlook**

Open-Xchange Outlook PST :

- **1.** PST Importer Open-Xchange
- **2.**
- **3.** Microsoft Outlook

 : Connector for Microsoft Outlook PST  $\Box \Box \Box \Box$ 

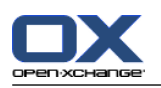

### <span id="page-21-0"></span>**4.2.3. Exchange**

Exchange :

- **1.** PST Open-Xchange
- **2.**
- <span id="page-21-1"></span>**3.** Microsoft Outlook

#### **4.2.4. Hosted Exchange**

<span id="page-21-2"></span>

### <span id="page-21-3"></span>**4.2.5. Exchange**

### **4.3. Connector for Microsoft Outlook**

DONOROTODO Connector for MS Outlook **Doutlook DOOO** DOOOO DONOROTODO DOOD Outlook **OXtender2**

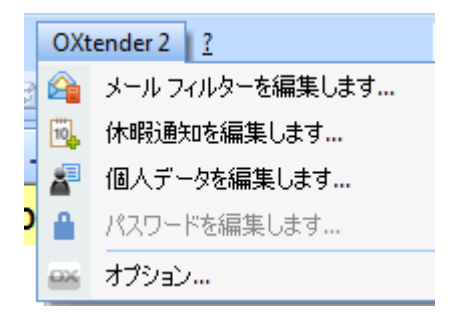

Connector for Microsoft Outlook Microsoft Outlook **OXtender2 for Microsoft Outlook** nnnnnnnnnnn

**OXtender2** :

<span id="page-21-4"></span>000000000000000 0000000000 Open-Xchange **DOOOO** 

<span id="page-21-5"></span>

### **4.3.1.**

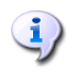

 Outlook 2007 nnnnnn

 00000000000:

 $\begin{tabular}{ll} \bf - \end{tabular} \begin{tabular}{ll} \bf - \end{tabular} \begin{tabular}{ll} \bf - \end{tabular} \begin{tabular}{ll} \bf - \end{tabular} \end{tabular} \begin{tabular}{ll} \bf - \end{tabular} \begin{tabular}{ll} \bf - \end{tabular} \end{tabular} \begin{tabular}{ll} \bf - \end{tabular} \begin{tabular}{ll} \bf - \end{tabular} \end{tabular} \begin{tabular}{ll} \bf - \end{tabular} \end{tabular} \begin{tabular}{ll} \bf - \end{tabular} \begin{tabular}{ll} \bf - \end{tabular} \end{tabular} \begin{$ 

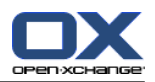

- 00000000000000000000
- $\blacksquare$

:

- 0000000000000000 <del>▪</del>
- $\begin{tabular}{ll} \bf \end{tabular} \begin{tabular}{ll} \bf \end{tabular} \begin{tabular}{ll} \bf \end{tabular} \begin{tabular}{ll} \bf \end{tabular} \end{tabular} \begin{tabular}{ll} \bf \end{tabular} \begin{tabular}{ll} \bf \end{tabular} \end{tabular} \begin{tabular}{ll} \bf \end{tabular} \begin{tabular}{ll} \bf \end{tabular} \end{tabular} \begin{tabular}{ll} \bf \end{tabular} \end{tabular} \begin{tabular}{ll} \bf \end{tabular} \begin{tabular}{ll} \bf \end{tabular} \end{tabular} \begin{$
- $\blacksquare$
- ▪

**CONFIDENTIAL CONTINUES** 

- $\blacksquare$
- $\blacksquare$
- CONDONONONONONONONONONONONONONONONO

condonononononononono :

- $\blacksquare$
- □□□□□□
- $\blacksquare$
- $\blacksquare$
- **▪** □□□□□□
- $\blacksquare$

<span id="page-22-0"></span>:

**1. OXtender2**

<span id="page-22-2"></span>

### **4.3.1.1.**

0000000000:

- **1. 0000000000** nonono000000000000000
- **2.**
- **3.**
- **4.**
- **5. + + -**
- **6.** :
- <span id="page-22-1"></span>**7. OK**

#### $\Box \Box \Box \Box \Box$

 $\begin{minip}\n\texttt{min}\n\texttt{min}\n\texttt{min}\n\texttt{min}\n\texttt{min}\n\texttt{min}\n\texttt{min}\n\texttt{min}\n\end{minip}\n\begin{minip}\n\texttt{min}\n\texttt{min}\n\end{minip}\n\begin{minip}\n\texttt{min}\n\texttt{min}\n\end{minip}\n\begin{minip}\n\texttt{min}\n\texttt{min}\n\end{minip}\n\begin{minip}\n\texttt{min}\n\texttt{min}\n\end{minip}\n\begin{minip}\n\texttt{min}\n\texttt{min}\n\end{minip}\n\begin{minip}\n\texttt$ 

**DOOOOOOO Meier OOOOOOOOOOOOO** 

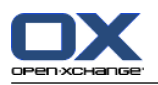

0000000:

- **1.** nnnnnnnnnnn
- **2.**
- 3. 0000000Meier 000000000000000

#### <span id="page-23-4"></span> $\Box$  $\Box$  $\Box$  $\Box$  $\Box$

:

nnnn**na anna** nnnnnnnnnnnn

**CONDONADI**:

- <span id="page-23-0"></span>**1. :**
- <span id="page-23-3"></span>**2.**

### **4.3.1.2.**

<span id="page-23-1"></span>0000000000000:

 

### <span id="page-23-2"></span>**4.3.1.3.**

0000000000000:

- **1.**
- **2.**

nnnnnnnnnn·

nnnnnnnnnn:

00000000:

- **1.**
- **2.**
- **3.**
- **4. OK**

: nononom

- **1.**
- **2.**

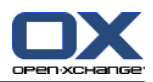

### <span id="page-24-6"></span><span id="page-24-0"></span>**4.3.2.**

:

- **.** 00000000 OXtender2 000000000 000000000000000
- **.**
- $\begin{tabular}{ll} \bf \quad \quad \textcolor{red}{\Box C}. \quad \quad \textcolor{red}{\Box \textcolor{green}{\Box \textcolor{green}{\Box$
- **00.** <u>conconcerconomic and</u>
- **.**  $000000000$
- <span id="page-24-1"></span>▪ **.**

### <span id="page-24-7"></span>**4.3.3.**

#### **:**

- 1. 0000000 OXtender2 0000000000 00000000000000
- **2.**
- <span id="page-24-2"></span>**3.**
- **4. OK**

<span id="page-24-5"></span>**00:** 000000000000

### **4.3.4.**

#### **:**

- 1. 0000000 OXtender2 000000000 00000000000000
- **2. COODOOO** coodooooooooooooooooo
- **3.**
- **4.**
- <span id="page-24-3"></span>**5.** nnnnnnnnnnnn
- <span id="page-24-4"></span>**6. OK**

**00:** <u>nononononon</u>

### **4.3.5.**

### **4.3.5.1.**

 $\Box\Box$ 

Connector for MS Outlook **DODDDDDDDD** 

<u>nnnn nnnnnnnnnnnnnnn</u>

Outlook

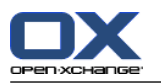

#### $\Box \Box \Box \Box \Box$

00000 0000000000

000 0000000000000000 

<u>nnn nnnnnnnnnnnnnnnnnn</u>

<span id="page-25-0"></span>Outlook

### **4.3.5.2.**

<span id="page-25-1"></span> $\Box \Box$  nonnonnonnonna annonnonnonnonnonnonnonnonnonnonnonnon  $\Box$ 

### <span id="page-25-2"></span>**4.3.5.3.**

MANA annonononononono annonononononono

#### **4.3.5.4.**

<span id="page-25-3"></span> Connector 

#### <span id="page-25-4"></span>**4.3.5.5. Connector for Microsoft Outlook**

**OXtender 2 for Microsoft Outlook**  $\Box \Box$ 

### <span id="page-25-5"></span>**4.4. Connector for Microsoft Outlook**

<span id="page-25-6"></span>OUD Outlook DODDDO Connector for Microsoft Outlook DODDDDDDDDDDDDD Windows DO **CONNECTION CONNECTOR CONTROLS CONNOIS CONNOIS CONNOIS CONNOIS CONNOIS CONNOIS CONNOIS CONNOIS CONNOIS CONNOIS** 

### **4.5. Connector for Microsoft Outlook**

Connector for Microsoft Outlook **OXtender 2 for Microsoft Outlook**  $0000000000$ 

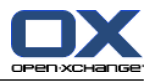

## <span id="page-26-1"></span><span id="page-26-0"></span>**5 Outlook Connector for Microsoft Outlook**

## <span id="page-26-5"></span>**5.1.**

 :

<span id="page-26-6"></span>00000000000000 

> $\begin{small} \textcolor{blue}{0} \textcolor{blue}{0$

<span id="page-26-10"></span>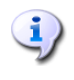

50 0000000000000000

Microsoft Outlook nonnonnonnonnonnonnon 

<span id="page-26-9"></span><span id="page-26-2"></span>Outlook

### **5.2.**

Microsoft Exchange Server Outlook 0000 00000000

<span id="page-26-8"></span><span id="page-26-3"></span>OPEN-Xchange DEDEEDED DEEDEEDEDEEDEEDEEDEEDEEDE open-Xchange Doppond and Doppond Doctor Contracts and Doppond Doppond Doppond Doppond Doppond Doppond Doppond D 

### **5.2.1.**

<span id="page-26-4"></span> IMAP : **OXtender2** IMAP ; Outlook **→** Open-Xchange noncononono and announced and announced and all and announced and all and announced and announced and announced and anti-

### <span id="page-26-7"></span>**5.3.**

Open-Xchange :

000000 0000 nnnnnn

 Microsoft Outlook Window ( Microsoft Outlook **->** 000000000000

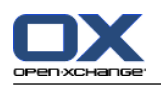

 Open-Xchange 

 00000000000

:

**1.** 000000000000**0000** 000000000

#### **2. Outlook OK**

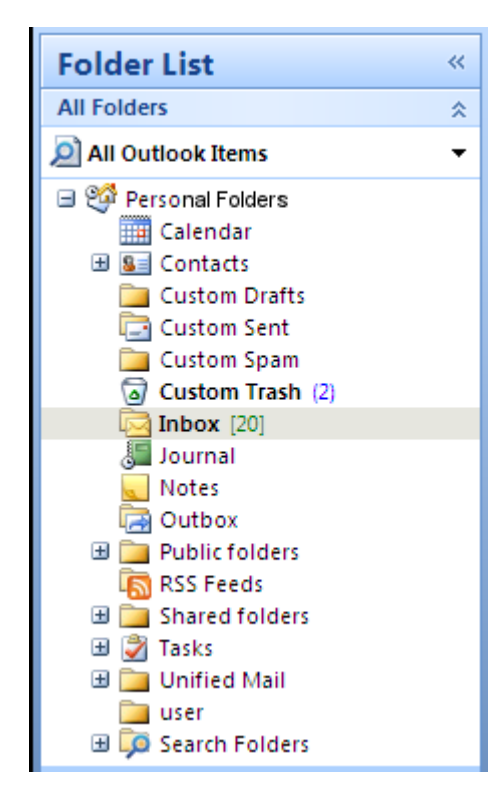

<span id="page-27-1"></span><span id="page-27-0"></span>*5.1*

## **5.3.1.**

 Open-Xchange :

 $\Box \Box \Box$  $\Box \Box \Box$  $\Box$ 

 00000000000000000

 OUDDOODDOODDOODDOODDOODDOO**Outlook** DO **QQQQQQ** oooooooooooooo 

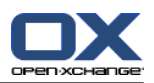

### <span id="page-28-5"></span><span id="page-28-0"></span>**5.3.2.**

 OUDDOODDOODDOODDOODDOODDOODDOODDOODD ODDOODDO**Outlook** ODDOOD : **–**

<span id="page-28-1"></span>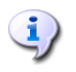

 : <u>DODOODOOOOO</u>

### <span id="page-28-4"></span>**5.3.3.**

**OX** 

<span id="page-28-2"></span>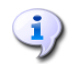

<u>n : 000000 nanananananananananananananan</u>  $\begin{array}{c} \rule{0pt}{2.5mm} \rule{0pt}{2.5mm} \rule{0$ 

## <span id="page-28-3"></span>**5.4.**

### **5.4.1.**

 $\begin{smallmatrix} \textbf{0} & \textbf{0} & \textbf{$ 

- **1.**  $\Box \Box \Box$
- **2. QQ** <u>nonononononononononono</u>n</u>
- **3. :** 0000000000
- **4.** Open-Xchange Web

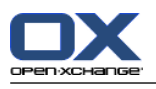

Open-Xchange DODOOD O Open-Xchange DODOODOODOOD 000000

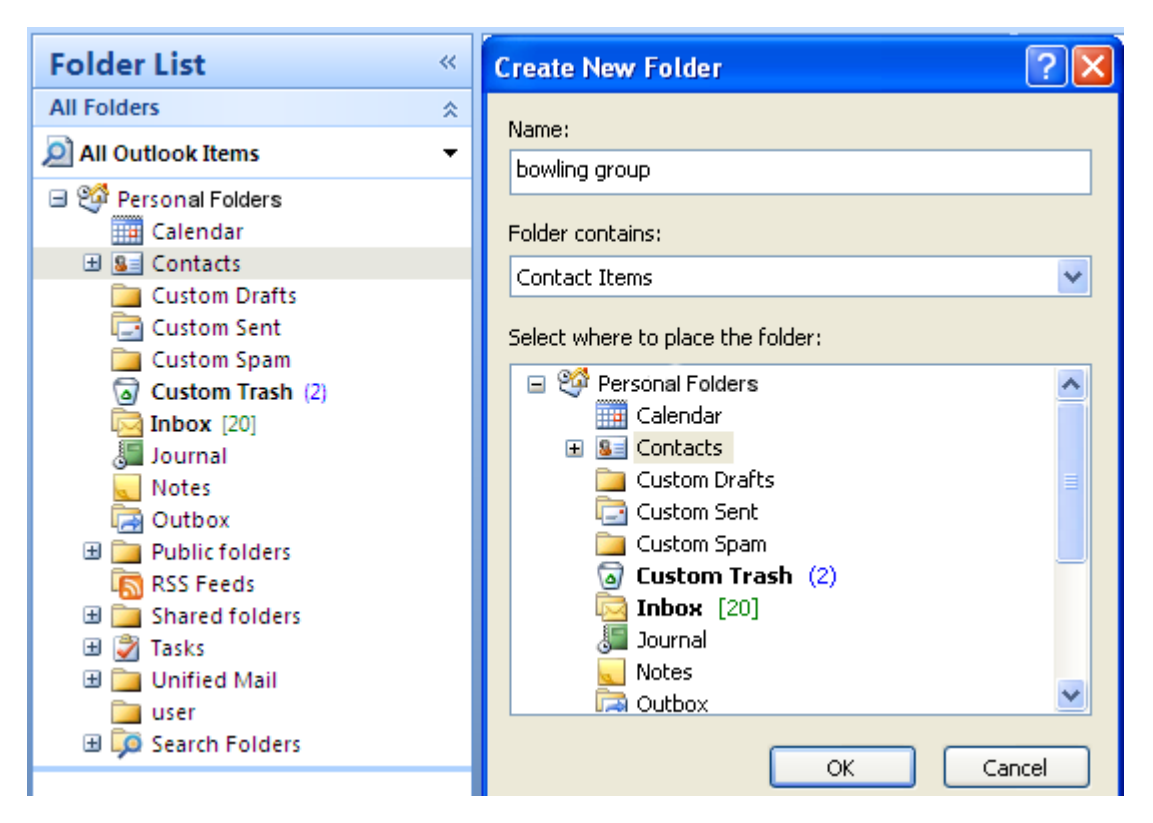

<span id="page-29-4"></span><span id="page-29-0"></span>*5.2*

### <span id="page-29-1"></span>**5.4.2.**

<span id="page-29-5"></span> 

## <span id="page-29-2"></span>**5.5.**

<span id="page-29-6"></span>Outlook DOODOODOODO Outlook DOODOODOODOODOODOOD

### <span id="page-29-3"></span>**5.6.**

Open-Xchange nnnnnn

### **5.6.1.**

Outlook **OX**

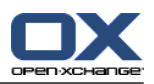

### <span id="page-30-0"></span>**5.6.1.1.**

  $\Box \Box$ 9

### <span id="page-30-3"></span><span id="page-30-1"></span>**5.6.1.2.**

 $\begin{small} \textcolor{blue}{0} \textcolor{blue}{0$ 

- **1.**
- **2.** Open-Xchange
- **3. >** nnnnnnnnn nnnnnnnnnnnnnnnnnnnnnn
- **4.**
- **5.** 00000000000 **OK** 0000000000000000000000
- <span id="page-30-4"></span><span id="page-30-2"></span> $6. \begin{array}{l} \textbf{f.} \end{array}$

### **5.6.1.3.** <u><u>**OLOOOO**</u></u>

000 90000000000:

```
<u>"חח" חחחחח</u>
00000 1 (000000000)
\Box \Box \Box \Box \Box 2 (\Box \Box \Box \Box)00000 3 (000000000 0000)
\Box \Box \Box \Box \Box 4 (\Box \Box \Box )00000 5 (000000 0000)
\Box \Box \Box \Box \Box 6 ( \Box \Box \Box )00000 7 (0000000 0000)
\Box \Box \Box \Box \Box 8 (\Box \Box \Box)
```
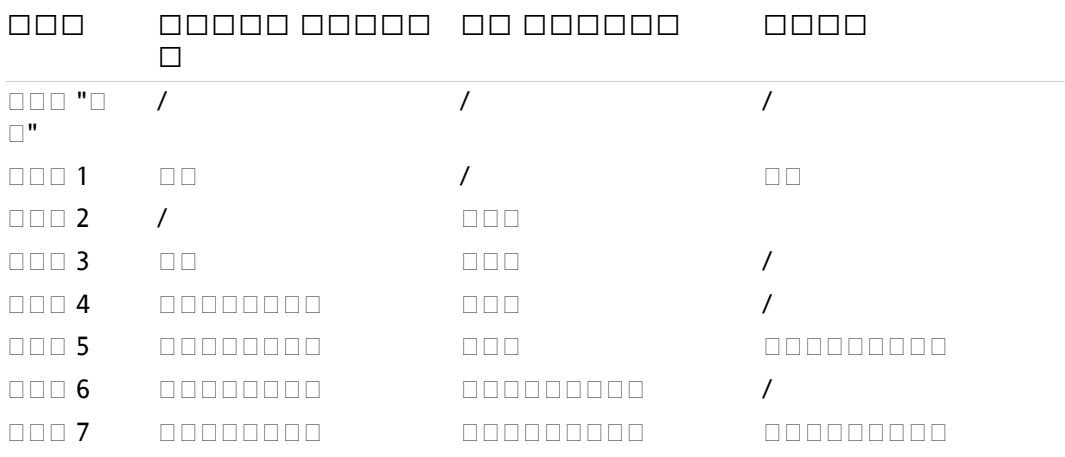

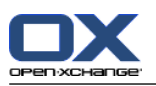

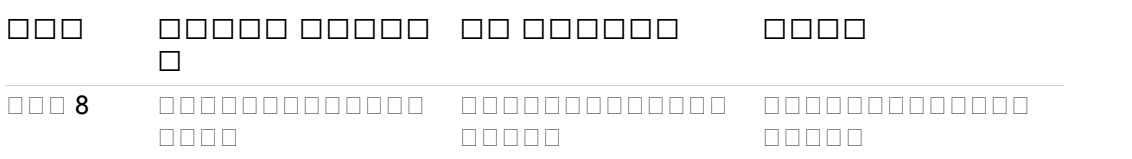

<span id="page-31-0"></span>*5.1*

## <span id="page-31-1"></span>**5.7.**

Outlook 000:

- **1.**
- **2.**
- **3. Outlook**  $\Box \Box \Box \Box$

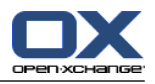

OX **ODOOOOOOOO** 0000000**0pen-Xchange** 00000000000000000 

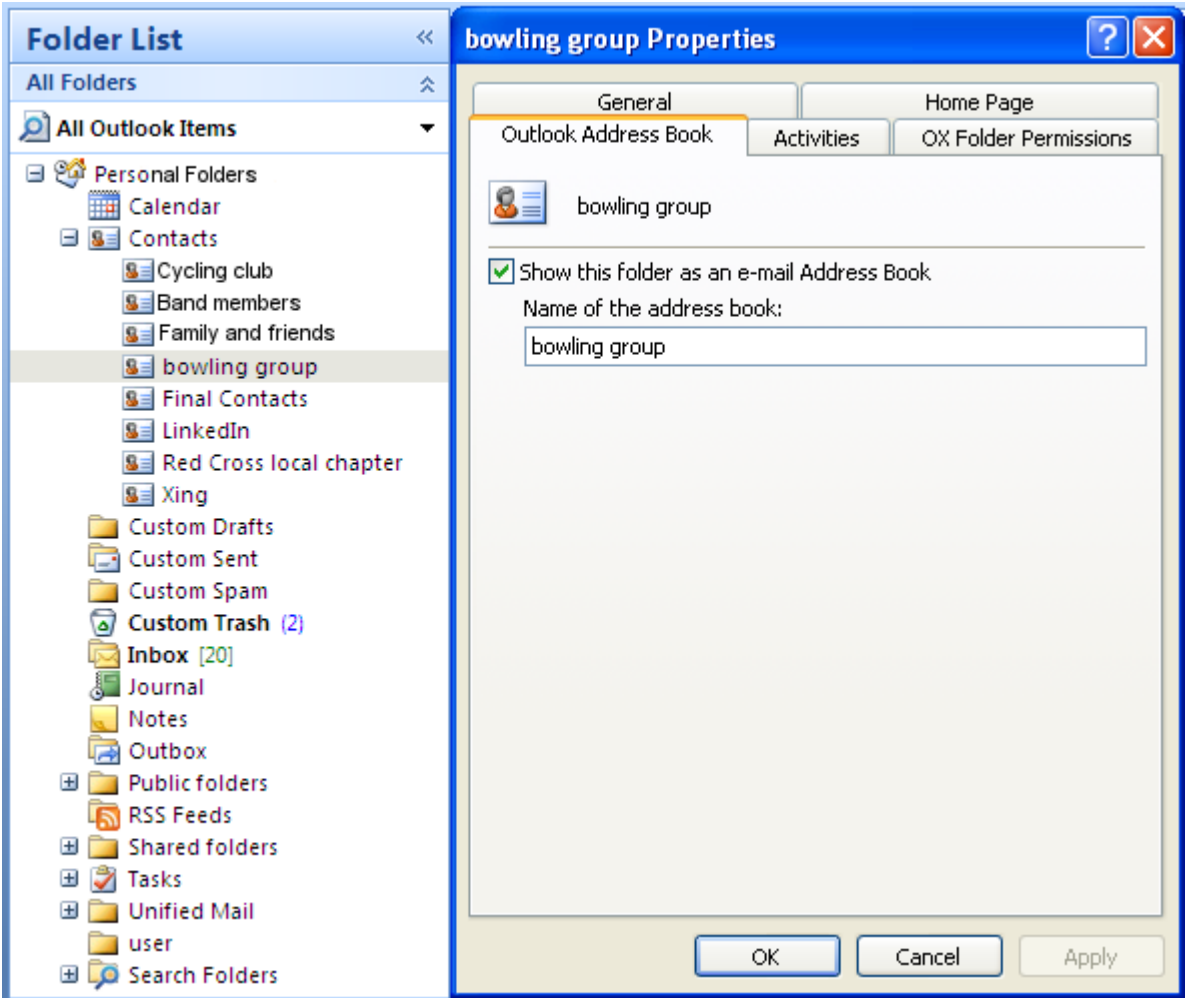

<span id="page-32-1"></span><span id="page-32-0"></span>*5.3*

### <span id="page-32-2"></span>**5.8.** □□□

### **5.8.1.** □□□□□

UTF-8

#### **5.8.1.1. Windows7 :**

- **1. Extras**
- **2.**
- **3. 000000000** 00000000000000
- **4. : Unicode (UTF-8)** nnnnnn

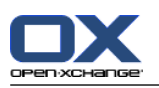

### <span id="page-33-1"></span><span id="page-33-0"></span>**5.9.**

### <span id="page-33-3"></span>**5.9.1.**

:

- **1.** Outlook
- **2.**
- **3.**
- **4.**
- <span id="page-33-2"></span>**5. 00000** 00000000000000

## <span id="page-33-4"></span>**5.9.2.**

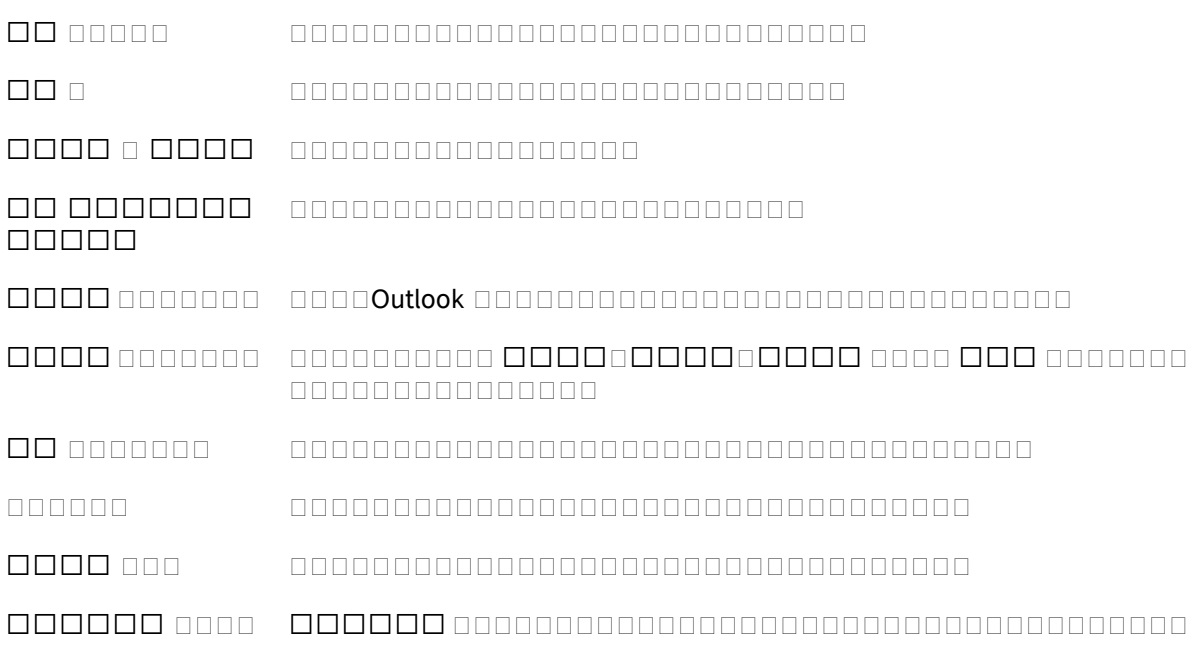

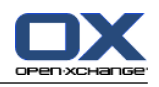

| Januar 2011<br>D M<br>D<br><b>S</b><br>ς<br>м<br>F            | $\left( \rightarrow \right)$<br>26. Januar 2011<br>$(\Leftrightarrow)$ |                |   |                           |      |                     |                      | Search Calendar |  | $\alpha$ - $\alpha$ |          |
|---------------------------------------------------------------|------------------------------------------------------------------------|----------------|---|---------------------------|------|---------------------|----------------------|-----------------|--|---------------------|----------|
| 27 28 29<br>30 31<br>$\mathbf{1}$<br>$\overline{2}$<br>٦<br>۰ | Click here to enable Instant Search                                    |                |   |                           |      |                     |                      |                 |  |                     |          |
| 13 14<br>12<br>15 16<br>10                                    |                                                                        | 26<br>Mittwoch |   |                           |      |                     |                      |                 |  |                     |          |
| 18 19 20 21 22 23<br>17                                       |                                                                        |                |   |                           |      |                     |                      |                 |  |                     |          |
| 24 25 26 27 28 29 30                                          |                                                                        |                |   |                           |      |                     |                      |                 |  |                     |          |
| 3 4 5 6<br>31<br>$\overline{2}$<br>$\mathbf{1}$               | $08^{00}$                                                              |                |   |                           |      |                     |                      |                 |  |                     |          |
| <b>All Folders</b><br>仌                                       |                                                                        |                |   |                           |      |                     |                      |                 |  |                     |          |
| All Outlook Items<br>$\cdot$                                  | 09 00                                                                  |                |   |                           |      |                     |                      |                 |  |                     |          |
| Personal Folders                                              |                                                                        |                |   |                           |      |                     |                      |                 |  |                     |          |
| Calendar                                                      | $10^{00}$                                                              |                |   |                           |      |                     |                      |                 |  |                     |          |
| confirmed-ham                                                 |                                                                        |                | 繭 | New Appointment           |      |                     |                      |                 |  |                     |          |
| confirmed-spam                                                |                                                                        |                |   | New All Day Event         |      |                     |                      |                 |  |                     |          |
| <b>E S</b> Contacts                                           | $11^{00}$                                                              |                |   |                           |      |                     |                      |                 |  |                     |          |
| <b>Drafts</b>                                                 |                                                                        |                | 騮 | New Meeting Reguest       |      |                     |                      |                 |  | xt Appoint          |          |
| Gesendete Objekte                                             |                                                                        |                |   | New Meeting Request With  |      |                     |                      |                 |  |                     | $\equiv$ |
| $\mathbb{E}$ Inbox (7)                                        | 1200                                                                   |                | 圜 | New Recurring Appointment |      |                     |                      |                 |  | 을                   |          |
| 眉<br>Journal<br><b>Notes</b>                                  |                                                                        |                |   |                           |      |                     |                      |                 |  |                     |          |
| Outbox                                                        | 1300                                                                   |                |   | New Recurring Event       |      |                     |                      |                 |  |                     |          |
| <b>⊞</b> <mark>a</mark> Trash                                 |                                                                        |                |   | New Recurring Meeting     |      |                     |                      |                 |  |                     |          |
| <b>ED</b> Public folders                                      |                                                                        |                |   | Today                     |      |                     |                      |                 |  |                     |          |
| RSS Feeds                                                     | $14^{00}$                                                              |                |   |                           |      |                     |                      |                 |  |                     |          |
| <b>ED</b> Shared folders                                      |                                                                        |                |   | Go to Date                |      |                     |                      |                 |  |                     |          |
| 田 7 Tasks                                                     | $15^{00}$                                                              |                |   | Other Settings            |      |                     |                      |                 |  |                     |          |
| <b>user</b>                                                   |                                                                        |                |   |                           |      |                     |                      |                 |  |                     |          |
| <b>Werbung</b>                                                |                                                                        |                |   | Customize Current View    |      |                     |                      |                 |  |                     | ÷        |
| <b>B C</b> Search Folders                                     |                                                                        | Show tasks     |   | Automatic Formatting      | late | 1.1.1.1<br>Due Date | <b>Reminder Time</b> | In Folder       |  | ×.                  |          |

<span id="page-34-2"></span><span id="page-34-0"></span>*5.4 MS Outlook*

## **5.9.3.**

 $\Box \Box \Box$  Outlook

:

- **1.**
- **2.**
- **3.**
- **4.**
- **5.** <u>DRAGARDARDARDAROK ARABARDARDARDARDARDARDA</u>ROK
- <span id="page-34-1"></span>: Connector :
- **1.** Outlook
- **2.** Outlook **CONNECT Connector** CO

### **5.9.4.**

:

- **1.**
- **2.**
- **3.**
- **4.** 00000000000000000

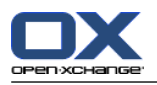

**5.**

```
\bf \hat{d}
```
 Open-Xchange 00000000000000

## <span id="page-35-5"></span><span id="page-35-0"></span>**5.9.5.**

 nnnnnnn

 nnnnnnn nnnnnnnn  $\begin{small} \textcolor{blue}{0} \textcolor{blue}{0$ 

OK <u>DRAGADADADADADADADADADADADAD</u>

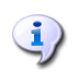

 .ics 

<span id="page-35-3"></span><span id="page-35-2"></span><span id="page-35-1"></span>Outlook

## <span id="page-35-4"></span>**5.10.**

### **5.10.1.**

 $\begin{minip}\end{minip}\end{minip}\end{minip}\begin{minip}\end{minip}\begin{minip}\end{minip}\begin{minip}\end{minip}\end{minip}\begin{minip}\end{minip}\end{minip}\begin{minip}\end{minip}\end{minip}\begin{minip}\end{minip}\end{minip}\begin{minip}\end{minip}\end{minip}\begin{minip}\end{minip}\end{minip}\end{minip}\begin{minip}\end{minip}\end{minip}\begin{minip}\end{minip}\end{minip}\end{minip}\begin{minip}\end{minip}\end{minip}\end{minip}\begin{minip}\end{minip}\end{minip}\begin{minip}\end{minip}\end{minip$ 

- **1.**
- **2.**
- **3.**
- **4.**
- **5.**
- **6.**

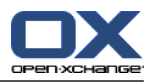

## <span id="page-36-0"></span>**60 00 B:** 0000000 00000

<span id="page-36-1"></span>Connector for Microsoft Open-Xchange Microsoft Outlook 

### **6.1.**

00000000000000:

- Microsoft Outlook Microsoft Outlook
- Open-Xchange Open-Xchange 0000000000000

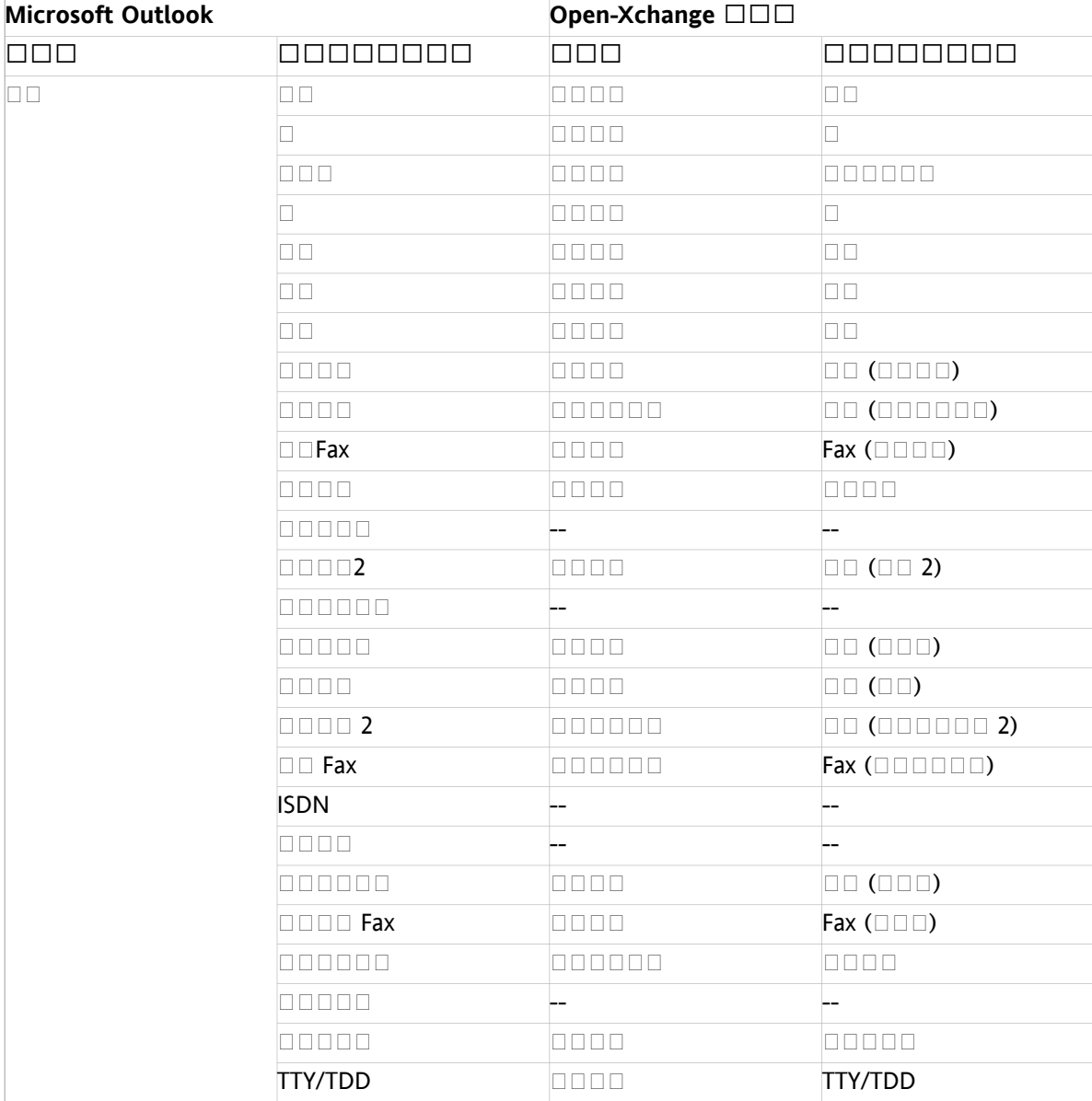

Microsoft Outlook

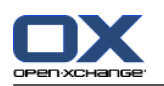

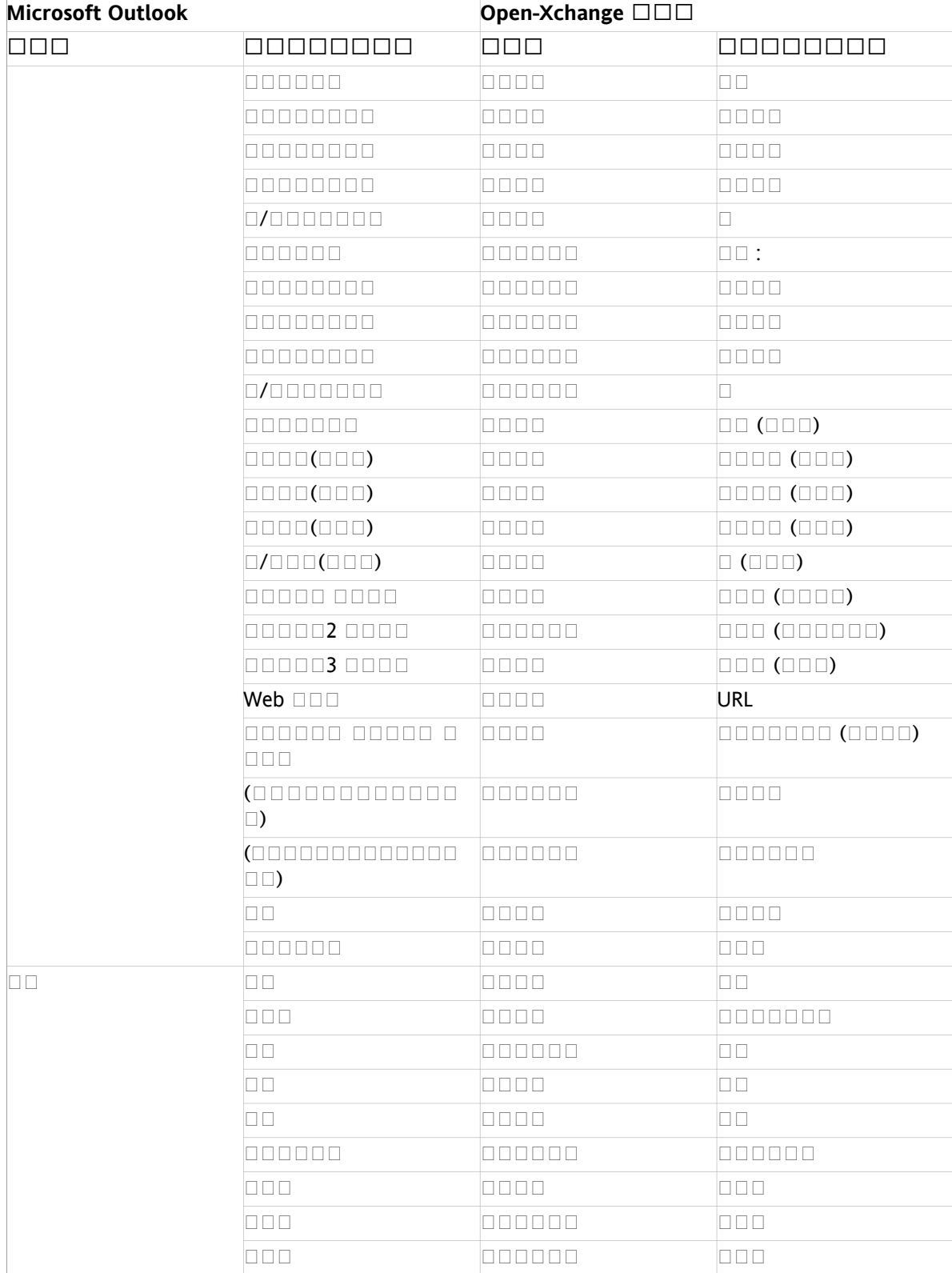

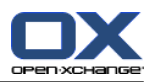

## <span id="page-38-0"></span>**6.2.**

0000000000000:

- **OOOOOO Microsoft Outlook** DOOOOOOO OOOOOOOOOOOOOOOOOOMicrosoft Outlook D
- **Open-Xchange Open-Xchange** Open-Xchange Open-Xchange Open-Xchange Open-Xchange Open-Xchange Open-Xchange Open-Xchange Open-Xchange Open-Xchange Open-Xchange Open-Xchange Open-Xchange Open-Xc

Microsoft Outlooknoon and and an analysis of Microsoft Outlook

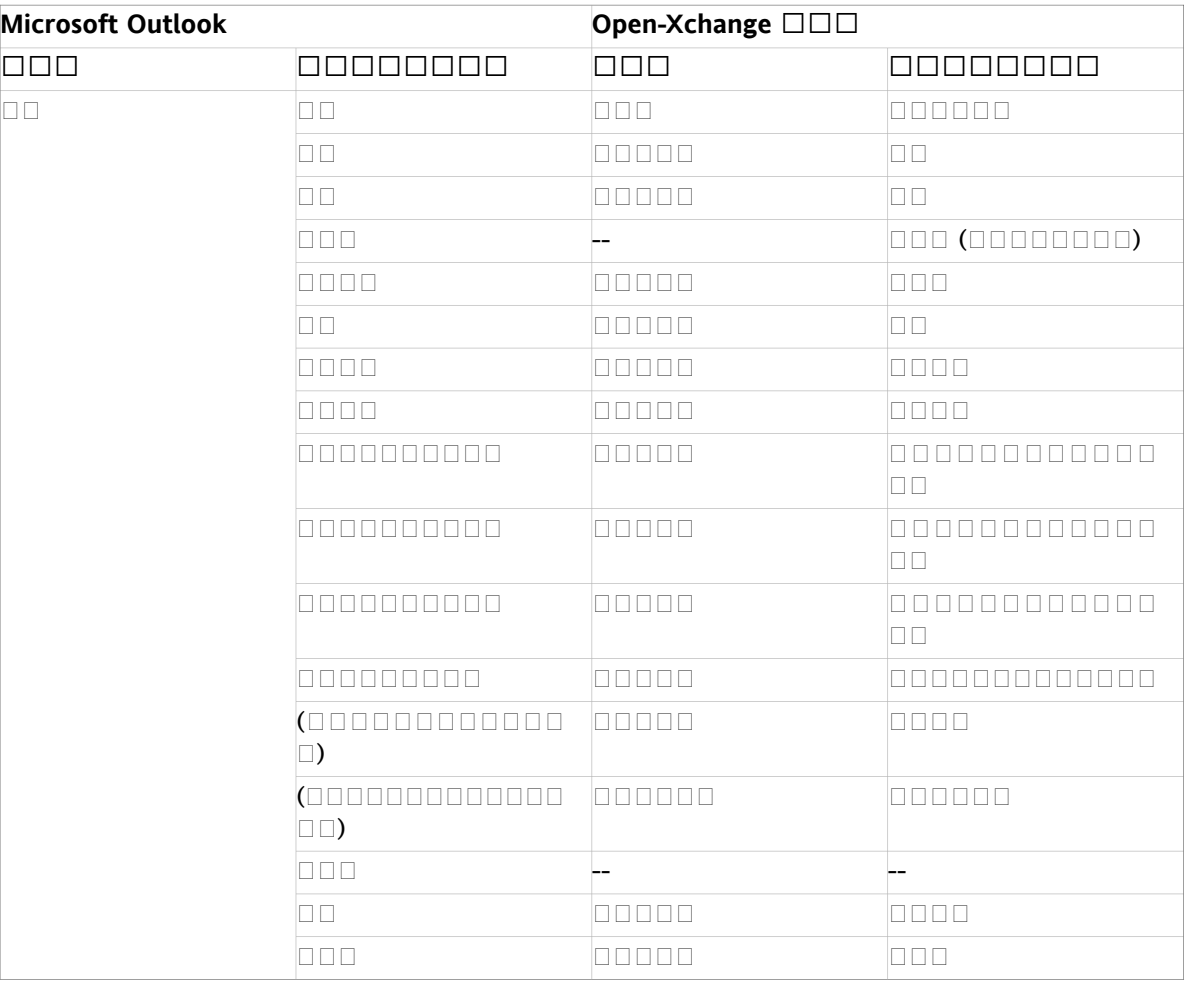

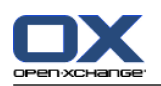

## <span id="page-39-0"></span>**6.3.**

- **DOOOOO Microsoft Outlook** DOOOOOOOOOOOOOOOOOOOOOOOOOOMicrosoft Outlook DOO
- **.** Open-Xchange Dependenced Dependence Dependence Dependence Open-Xchange 0000000000000000000000000

DO Microsoft Outlook DODODOODOODOODOODOODOO

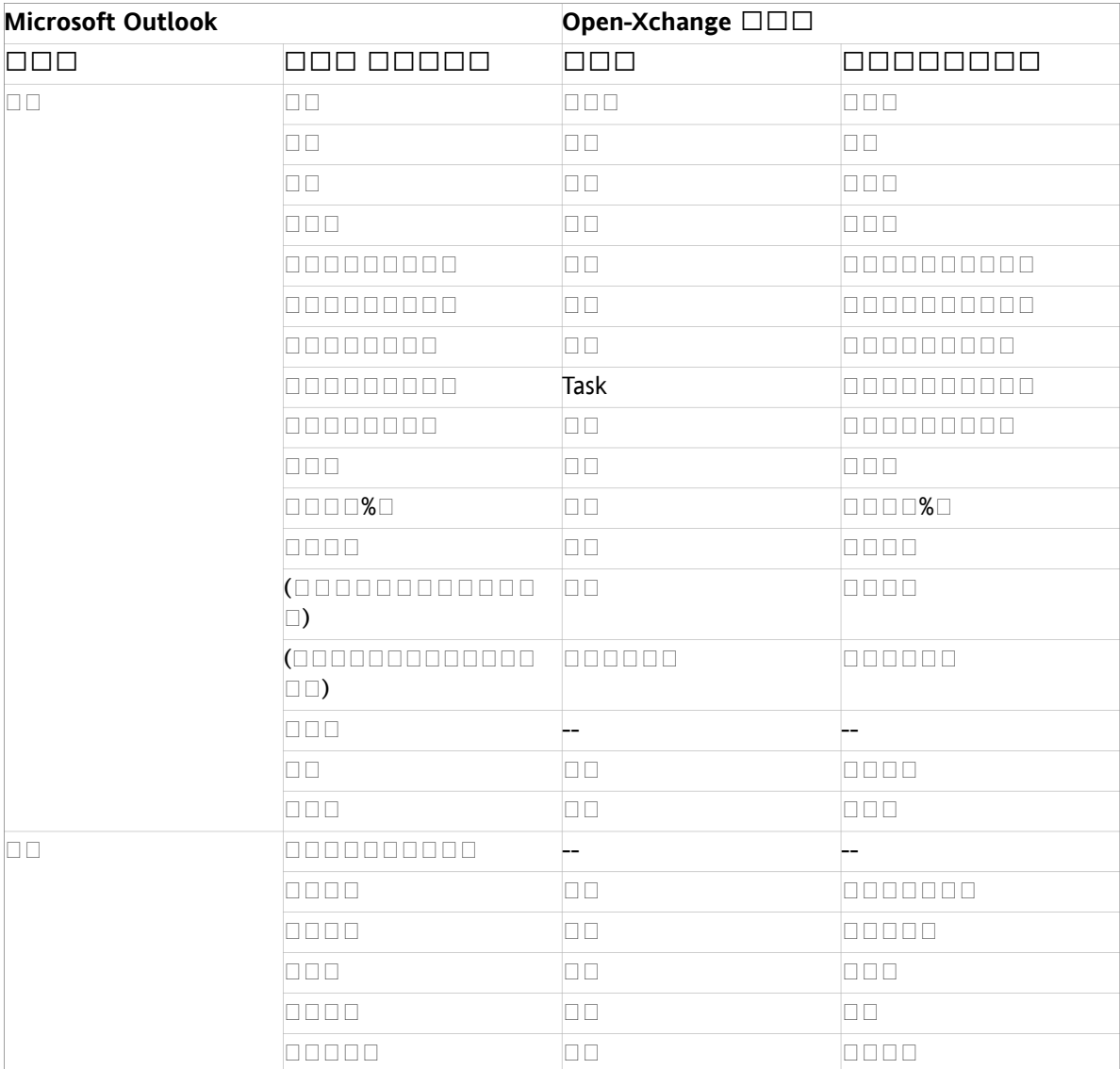

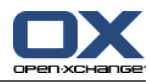

### <span id="page-40-0"></span> $\Box$

 $\square \square \square \square$  $\Box$  $\Box$  $\Box$  $\Box$ , [28](#page-33-1)  $\square \square \square$ , [29](#page-34-2)  $\square$ , [28](#page-33-3)  $\square$  $\square$ . [28](#page-33-4)  $0000000000$  $\Box$  $\square \square \square \square$ , [8](#page-13-4) , [7](#page-12-1) , [8](#page-13-5)  $\Box$  $\Box$  $\Box$  $\Box$ , [8](#page-13-6)  $\square$  $\square$ , [8](#page-13-7)  $\square \square$ , [7](#page-12-9) cookies, [7](#page-12-10)  $\square$  $\square$  $\square$  $\square$  $\square$  $\triangleright$   $\mathsf{PC}, \mathsf{7}$  $\mathsf{PC}, \mathsf{7}$  $\mathsf{PC}, \mathsf{7}$  $\square \square \square$ , [7](#page-12-11) , [7](#page-12-12) 000000 00000000,[1](#page-6-3) 00000.[21](#page-26-5)  $\square \square \square$ , [21](#page-26-6) 0000000, [19](#page-24-5) 00000000, [23](#page-28-4)  $\Box \Box \Box \Box$  $\Box$  $\Box$  $\Box$  $\Box$ , [21](#page-26-7) 00000, [21](#page-26-7)  $\square$   $\square$ , [23](#page-28-3) 00000000, [24](#page-29-4)  $\Box$   $\Box$  [21](#page-26-7)  $\square$ , [24](#page-29-5)  $\Box$ Box 00000000.[24](#page-29-6) , [25](#page-30-3)  $\square \square \square$ , [25](#page-30-4)  $\square \square \square$ , [26](#page-31-1)  $\Box$ 000000000.[22](#page-27-1) nnnnn mail filter  $\Box \Box \Box \Box \Box$ 0000000, [19](#page-24-5) 000 0000, [16](#page-21-5)  $00000000$ 00000, [18](#page-23-2)  $\Box \Box \Box \Box \Box \Box$  $\Box$  $\Box$  $\Box$  $\Box$ , [18](#page-23-4)  $\Box \Box \Box \Box \Box$  $\Box$  $\Box$  $\Box$  $\Box$ , [19](#page-24-6)  $\Box$  $\Box$  $\Box$  $\Box$ , [19](#page-24-7) 00000.[11](#page-16-4)  $\square \square \square$ , [27](#page-32-1)  $\square$  $\square$ , [21](#page-26-8)  $\Box$   $\Box$  [27](#page-32-1) 000 0000, [16](#page-21-5) 0000000, [21](#page-26-9)

 $\Box$ Box , [21](#page-26-3)  $\begin{array}{c} \rule{0pt}{2.5mm} \rule{0pt}{2.5mm} \rule{0$ 0000000, [19](#page-24-5) , [19](#page-24-7)  $\square$   $\square$ , [3,](#page-8-2) [30](#page-35-3)  $\square$  $\square$ , [30](#page-35-4)  $\Box$  $\Box$  $\Box$  $\Box$ , [19](#page-24-6)  $\begin{array}{c} \rule{0pt}{2.5mm} \rule{0pt}{2.5mm} \rule{0$  $\Box$  $\square \square$ , [30](#page-35-5) , [19](#page-24-7)  $\Box$  $\Box$  $\Box$  $\Box$  $\Box$  $\Box$  $\Box$  $\Box$  $\square$ <br/> $\square$  $\square$  $\square$ , [30](#page-35-4)  $\square$   $\square$ , [21](#page-26-10)  $\square \square$ , [3](#page-8-2)  $\square \square \square$ , [2](#page-7-3)  $\Box$ , [11](#page-16-4)  $\square \, \square \, \square$  $\Box$  $\Box$  $\Box$  $\Box$ , [16](#page-21-5)  $\Box$  $\Box$  $\Box$  $\Box$ , [19](#page-24-6) 0000000,[11](#page-16-4)  $\square \square \square$ , [2](#page-7-3)

## **C**

```
Connector
           \Box \Box \Box \Box20
           1
          \begin{array}{c} \rule{0pt}{2.5mm} \rule{0pt}{2.5mm} \rule{0\Box\Box19
           \square \square1
Connector for MS Outlook
          \begin{array}{c} \square \, \square \, \square \, \square \, \square \end{array}16
```
### **M**

MS Outlook  $\Box$  $\Box$  $\Box$  $\Box$ , [12](#page-17-3)

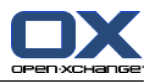

### <span id="page-42-0"></span>**Software License Agreement**

#### **Open-Xchange AG Connector for Microsoft Outlook® End-User License Agreement**

**Important – Please Read carefully. This End-User License Agreement ("EULA") is a legal agreement between you and Open-Xchange AG. You ("Licensee") agree to be bound by the terms of this EULA by clicking "I accept" or entering "Yes" when asked whether you accept this Agreement,** or by using the software. If you do not agree, do not click "I accept" and do not enter "Yes" **when asked whether you accept this Agreement, and do not use the software.**

#### **The Software**

Open-Xchange Inc. ("Open-Xchange") has created a proprietary software program called the Connector for Microsoft Outlook (the "Software"), which enables users of Microsoft Outlook to communicate with an Open-Xchange Server.

#### **Licensees**

Licensees are individuals, firms, organizations and entities - as the case may be - that purchase licenses granting the right to use the Software in accordance with the terms of this EULA.

#### **License Grant**

Open-Xchange grants to Licensee the non-exclusive right to install, use the Software and have the Software used by end-users authorized by Licensee, in object-code form only, under the terms of this EULA, provided that the number of end-users authorized by Licensee to use the Software does not exceed the number of end-users covered by the offering (as defined below in sec. "Term and Termination") purchased by Licensee. Licensee shall procure that end-users authorized by Licensee to use the Software adhere to the obligations under the terms of this EULA as if such end-users were Licensees themselves. "Use" means that Licensee may install, use, access, run, or otherwise read the Software into and out of memory in accordance with the documentation and the license grant from Open-Xchange. Licensee may copy the Software and its associated documentation for Licensee's own use (i.e., for use by one individual) and for backup and archival purposes. Any use, copying, or distribution of the Software or its associated documentation not authorized by this Agreement may result in the termination of the license granted by this Agreement.

#### **Restrictions**

**No Publication.** Except as otherwise specifically set forth in this Agreement, Licensee may not distribute, disclose, display, transmit, publish, resell, sublicense or otherwise transfer Software, nor allow the distribution, disclosure, display, transmission, publication, resale, sublicense or transfer of the Software, to any person or entity.

**Limited Copies.** Licensee may not copy or allow copies of the Software to be made for any reason, except for Licensee's own use (i.e., one individual) and for back-up and archival purposes.

**No Modifications or Derivative Works.** Licensee may not make any changes or modifications in the Software, nor may Licensee create derivative works of the Software. Licensee may not decompile, disassemble, decrypt, extract or otherwise reverse engineer the Software. Licensee may not remove, alter, cover, or distort any copyright, trademark or other proprietary rights notice placed by Open-Xchange in or on the Software or its documentation.

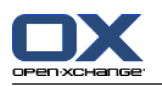

**No Unlawful Use.** Licensee may not use the Software in any unlawful manner or for any unlawful purpose.

#### **Term and Termination**

Licensee's license to use the Software will continue in effect for so long as Licensee continues to subscribe to an offering that includes the Connector for Microsoft Outlook and pay the required subscription fees. Offering means any offering of Open-Xchange itself or of any authorized reseller and/or webhoster providing application services. Licensee's license will automatically terminate upon the expiration or termination of Licensee's subscription. In addition to any rights or remedies Open-Xchange may have, Open-Xchange may terminate Licensee's license and revoke Licensee's authority to use or have the Software used without prior notice to Licensee if Licensee breach any provision of this Agreement. Upon the expiration or termination of Licensee's license, Licensee agree to destroy all copies of the Software on Licensee's computers, disks and other digital storage devices.

#### **Trademarks**

Open-Xchange is the sole owner of the OX trademark in the United States, the European Union and certain other countries. Licensee may not use any Open-Xchange trademark without Open-Xchange's prior written consent, which Open-Xchange may withhold in its discretion.

#### **Copyrights**

Licensee acknowledges that the Software and its documentation are protected by copyright and other laws and that Open-Xchange is the sole owner of all rights in and to the Software and its documentation. Licensee has no rights in the Software or its documentation except as set forth in this Agreement and in any other written agreement Licensee may have with Open-Xchange.

#### **Infringement**

In the event that a third party brings a legal action against Open-Xchange alleging that use of the Software infringes a patent, copyright or trade secret, Open-Xchange reserves the right to modify or replace the Software in a manner that retains the same functionality and ease of use of the Software in all material respects, or to procure a license therefor. If Open-Xchange determines that no such alternative is reasonably available, Open-Xchange may terminate this Agreement and the license created by this Agreement and Licensee will cease all use of the Software. Open-Xchange will have no liability to Licensee as a result of such termination. **This section states the entire liability of Open-Xchange and its representatives for infringement.**

#### **Backups**

Licensee agrees regularly to back up the data Licensee derive from Licensee's use of the Software. Licensee acknowledges that any failure to do so may significantly decrease Licensee's ability to mitigate any harm or damage arising from any problem or error in the Software.

#### **No Warranties**

Open-Xchange delivers the Software on an "as is" basis. Any reliance upon the Software is at Licensee's own risk. Open-Xchange is not responsible for any consequence of Licensee's use of or reliance upon the Software.

**To the maximum extent permitted by applicable law, Open-Xchange disclaims all warranties, either express, implied or otherwise, including, but not limited to, implied warranties of title, merchantability, or fitness for a particular purpose.**

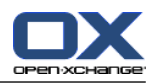

#### **Limitation of Liability**

**To the maximum extent permitted by applicable law and regardless of whether any remedy herein fails of its essential purpose, in no event will Open-Xchange be liable for any special, incidental, indirect, consequential or punitive damages whatsoever arising out of this Agreement or the use of or inability to use the Software (including, without limitation, damages for lost information, lost profits or business interruption), even if Open-Xchange has been advised of or should have known of the possibility of such damages. In no event will Open-Xchange be liable for damages in contract, tort or otherwise in excess of the amounts received by Open-Xchange from LICENSEE for Licensee's use of Software during the one-year period immediately preceding the date the cause of action arises. In no event may Licensee bring an action against Open-Xchange more than one year after the cause of action arises. 1Some jurisdictions do not allow limitations on implied warranties or the exclusion or limitation of incidental or consequential damages, so the above limitations and exclusions may not apply to Licensee. In such jurisdictions, Open-Xchange's liability is limited to the greatest extent permitted by law.**

#### **Miscellaneous**

**Third Party Software.** Portions of the Software may use or include third party software and other copyrighted material. Acknowledgements, licensing terms and disclaimers for such material are contained in separate agreements. Licensee's use of such material is governed by the terms of the applicable agreements.

**No Transfer of Rights.** Licensee may not transfer, sublicense or assign the rights granted under this Agreement to any other person or entity, except that if Licensee is a Licensee with multiple licenses, Licensee may change the end-users authorized by it to use the Software from time to time.

**Entire Agreement; Amendments.** This Agreement constitutes the entire understanding between Open-Xchange and Licensee relating to the Software. This Agreement may not be amended or changed except in writing signed by Licensee and Open-Xchange.

**Waivers.** No delay or failure to exercise any right or remedy provided for in this Agreement will be deemed to be a waiver.

**Severability.** If any provision of this Agreement is held invalid or unenforceable, for any reason, by any arbitrator, court or governmental agency, department, body or tribunal, the remaining provisions will remain in effect.

**Governing Law.** This Agreement will be governed by the law of Germany

#### **Further Information**

Open-Xchange AG is based in Nuremberg, Germany. If you have any questions about this Agreement,please contact us at legal@open-xchange.com. If you have any questions about licensing that aren't answered on our website, please contact us at licensing@open-xchange.com.

For further Information about Open-Xchange's products, contact Open-Xchange at:

E-mail: info@open-xchange.com Web: www.open-xchange.com

January 2011